## Ёлочный счёт

Программисту Владу очень грустно: на дворе Новый Год, но он не может принести домой ёлку, потому что у его кота Барсика аллергия. Помогите Владу написать программу, принимающую на вход целое положительное число N, и выводящую на экран последовательность от 1 до N «ёлочкой», чтобы у Влада хоть где-то она была.

## Формат ввода

Строка, содержащая число N.

## Формат вывода

Ёлочка из нескольких строк.

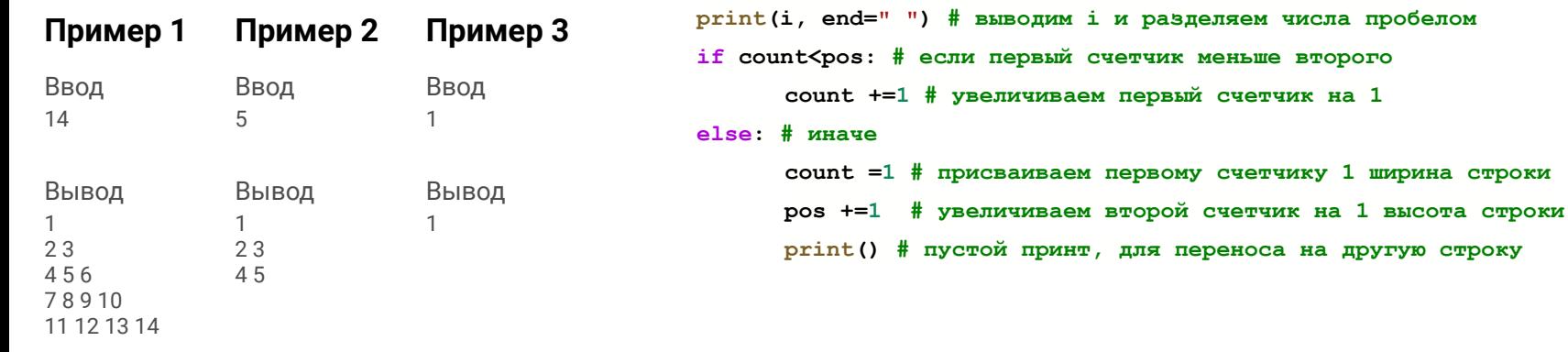

## решение

num = int(input("Введите число. \n")) # вводим число

for i in range(1,  $num+1$ ): #  $mn = 1$  is  $mn = 1$  and  $nm$ ,

 $count = 1$  # создаем счетчик

 $pos = 1$  # создаем второй счетчик